# **Lista de Exercícios**

MC536 – Bancos de Dados: Teoria e Prática Instituto de Computação Universidade Estadual de Campinas

Armazenamento e Indexação 2016 André Santanchè

#### A Asdrúbal&Asdrúbal Engenharia executa projetos em todo o Brasil. Em seu sistema de controle de projetos estão duas tabelas:

Projeto(IdProjeto, Orçamento, Cidade) Despesa(TipoDespesa, NrDocumento, IdFornecedor, IdProjeto, Valor)

A tabela Projeto registra uma entrada para cada projeto:

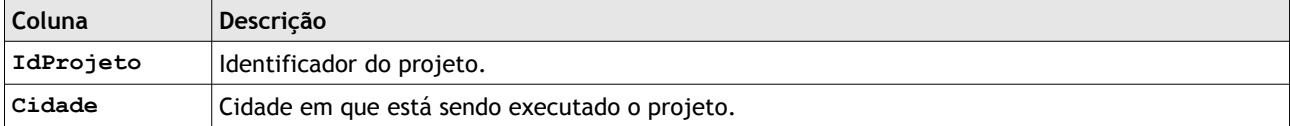

A tabela Despesa registra cada despesa associada a cada projeto:

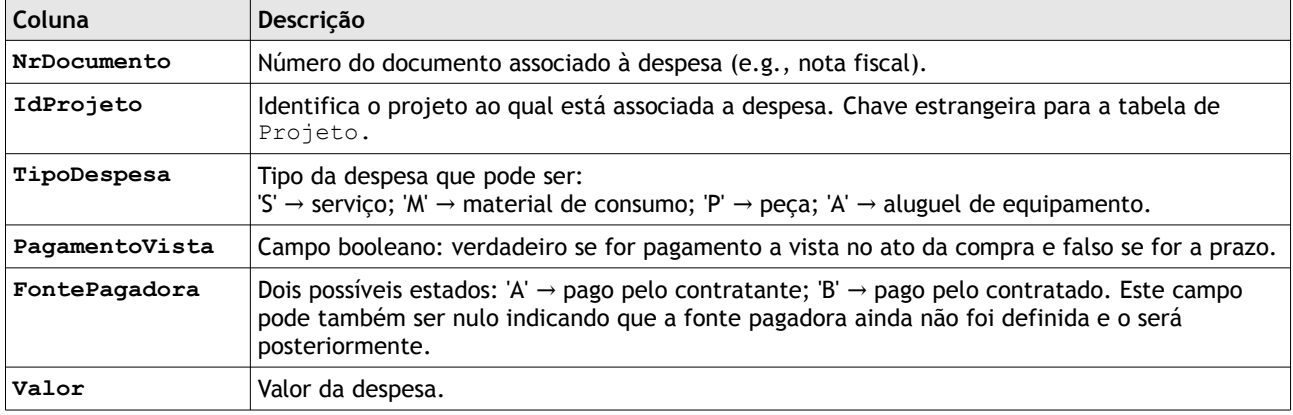

# **Questão 1**

Considere três soluções de indexação ou ordenação da tabela de Despesa:

a) índice na forma de árvore B+;

- b) índice hash;
- c) índice bitmap;
- d) não há índice, mas há uma rotina de ordenação externa para este campo.

Para os seguintes cenários alternativos apresentados a seguir recomende uma ou mais das soluções (a), (b), (c) ou (d) e comente a diferença da sua aplicação em relação às demais soluções. Indique em que campo ou campos serão aplicados os índices. Comente aspectos como consumo de espaço em disco (permanente ou temporário) e desempenho.

I) Uma rotina controle de projeto precisa do total de despesas de um dado projeto a partir do seu IdProjeto. Esta rotina é disparada uma grande quantidade de vezes diariamente.

II) Ao final de cada mês é gerado um relatório apresentando o total de despesas por projeto.

III) Os dados da tabela Despesa são usados diariamente por rotinas analíticas que fazem cruzamentos de dados e respondem perguntas como: Qual o percentual de despesas com serviço são pagas à vista? Dentre elas, qual o percentual pago pela contratada? Há despesas de material de consumo pagas pela contratante? Qual o tipo de despesa possui valores entre R\$ 5.000 e R\$ 10.000?

# **Questão 2**

Considerando-se que os valores das despesas são organizados nas seguintes faixas:

- $\blacksquare$  baixa → despesa <= 1.000;
- $\degree$  regular → 1.000 < despesa <= 5.000;
- **■** alta  $\rightarrow$  5.000 < despesa <= 20.000;
- muito alta  $\rightarrow$  despesa > 20.000.

Projete um índice bitmap para a tabela Despesa, cujo objetivo é responder de forma eficiente às seguintes consutas:

- a) Despesas do tipo X apresentam valores na faixa Y (baixa, regular, alta ou muito alta)?
- b) Há alguma despesa do tipo X, cujo valor seja muito alto e que tenha sido paga à vista?
- c) Dentre as despesas de material de consumo, qual o percentual pago pela contratante?

Defina quantos bits serão aplicados em cada parte do índice e para que finalidade. Justifique porque seu índice atenderá às consultas (a), (b) e (c) de forma eficiente.

### **Questão 3**

Um sistema de monitoramento da bolsa de valores mantém um cadastro local que replica alguns dados das ações. Sabe-se que em geral aproximadamente 20% das ações têm valor acima da média. Como os dados destas ações é acessado com muita frequência pelo sistema, a empresa decidiu implantar um índice que otimize o acesso às ações acima da média. Indique que índices seriam adequados para este cenário e justifique, considerando os seguintes cenários:

- a) Há grande atualização dos dados das ações durante um mesmo dia.
- b) Os dados são atualizados uma vez por semana.

# **Questão 4 (questão de prova)**

Considere os comandos SQL a seguir para criar tabelas que controlam Produtos e Receitas, bem como o respectivo esquema relacional simplificado. A tabela de Produto mantém um cadastro de produtos, com seu código, nome e custo\_unitario que corresponde ao custo de aquisição de uma unidade do produto. Cada Receita tem um código e nome. Cada entrada nesta tabela Ingrediente indica que um Produto é componente de uma Receita em uma certa quantidade.

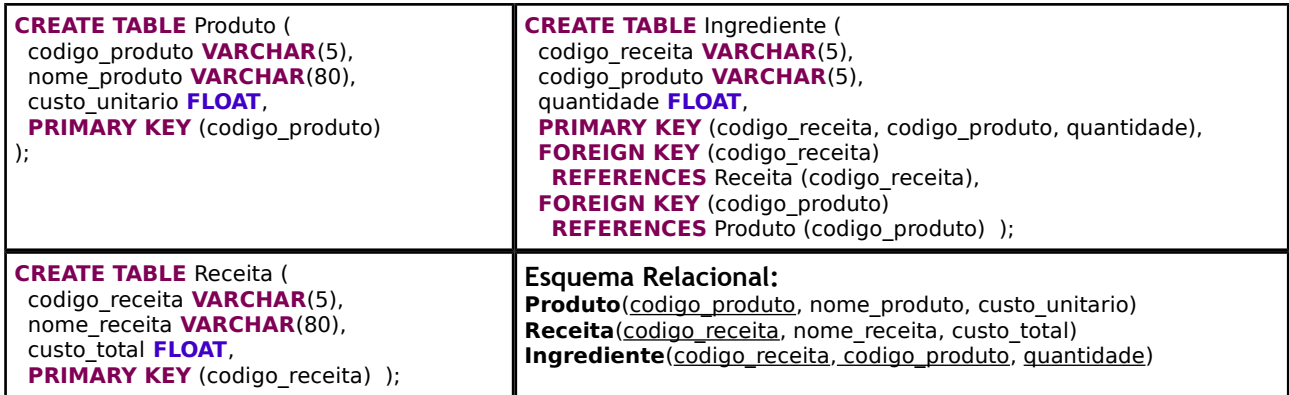

Considere a seguinte consulta SQL realizada na tabela Ingredientes:

```
SELECT codigo receita
FROM Ingrediente
```
WHERE codigo\_produto="LEITE" AND quantidade>2.0 AND quantidade<5.3

Nesta consulta, os valores de comparação para codigo\_produto e quantidade podem variar e são definidos no momento da consulta.

Indique que estrutura de indexação seria a mais adequada para otimizar esta consulta e como a chave deste índice será constituída. Considere que será apenas um índice. Justifique as escolhas feitas.